УДК 656.07

# **АВТОМАТИЗИРОВАННАЯ СИСТЕМА МОДЕЛИРОВАНИЯ СЕГМЕНТОВ УДС**

# **Девятков В.В., Федотов М.В., Маряшина Д.Н., Девятков Т.В., Шестюк В.М., Минниханов Р.Р. (Казань)**

### **Введение**

Эффективное управление транспортными потоками, понимание причин возникновения критических ситуаций при движении транспортных средств (далее ТС) и нахождение способов их устранения являются важными задачами любого крупного города. Ускорение процессов урбанизации, растущее количество и интенсивность движения ТС приводят к потребности в эффективных инструментах для анализа, прогнозирования и оптимизации дорожного движения. И имитационное моделирование становится одним из ключевых направлений развития в данной отрасли.

На сегодняшний день в руках специалистов имеется достаточное количество как общецелевых, так и специализированных программных инструментов моделирования транспортных систем. В таблице 1 представлены некоторые из них.

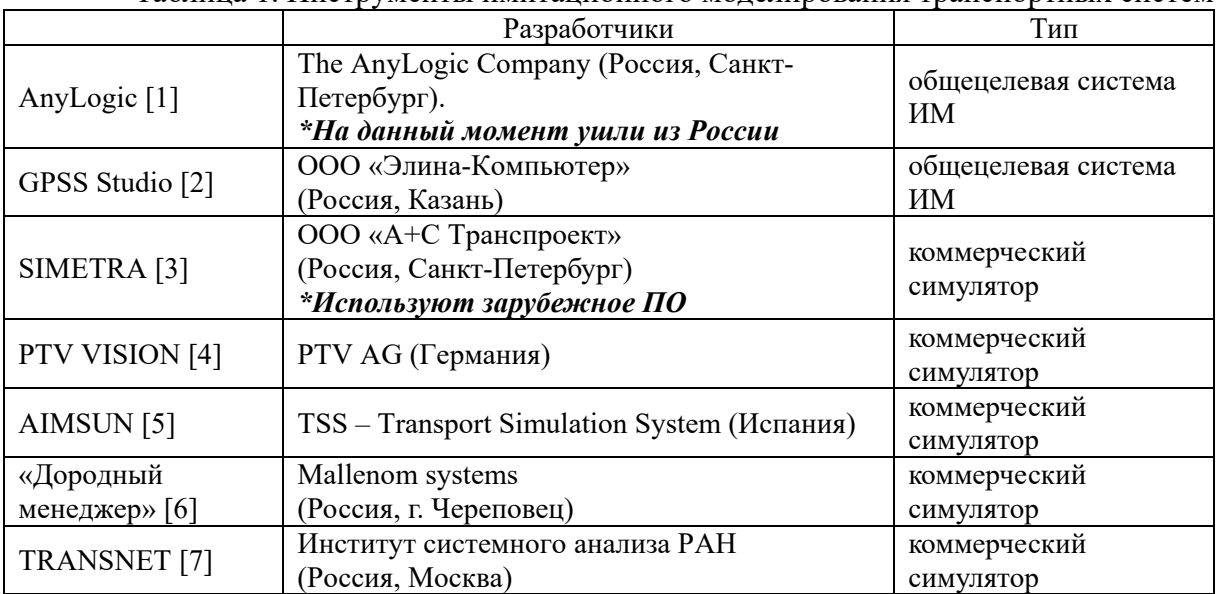

Таблица 1. Инструменты имитационного моделирования транспортных систем

В 2022 году перед авторами статьи в лице компаний «Элина-Компьютер» и «Инспектра» была поставлена задача разработки автоматизированной системы моделирования сегмента улично-дорожной сети (далее УДС) г. Казани, которая позволила бы специалистам по управлению дорожным движением ГБУ БДД воспроизводить различные по сложности дорожные ситуации для выявления реальных и потенциальных узких мест, заторов и проблем безопасности, а также для выработки стратегий повышения общей эффективности и устойчивости выбранных сегментов УДС.

При разработке системы необходимо было учитывать тот факт, что основными пользователями системы станут транспортные инженеры, специалисты обслуживающих дорожных организаций, сотрудники ГИБДД и другие профильные специалисты. То есть пользователи системы не являются программистами или специалистами в области имитационного моделирования (далее ИМ). В связи с этим, к разрабатываемому комплексу применяются дополнительные требования в части пользовательского интерфейса.

Для реализации рассматривались системы авторами статьи готовые инструменты, представленные в таблице 1. Часть этих инструментов - зарубежные разработки и не могут быть использованы в сложившихся условиях, часть - имеют особенности, не позволяющие в полной мере применить их для решения поставленной залачи. В этой связи было принято решение о разработке собственной автоматизированной системы, с учётом накопленного опыта в решении логистических и транспортных задач.

На рисунке 1 представлена архитектура разработанной автоматизированной системы моделирования сегментов улично-дорожной сети (далее АСМСУДС).

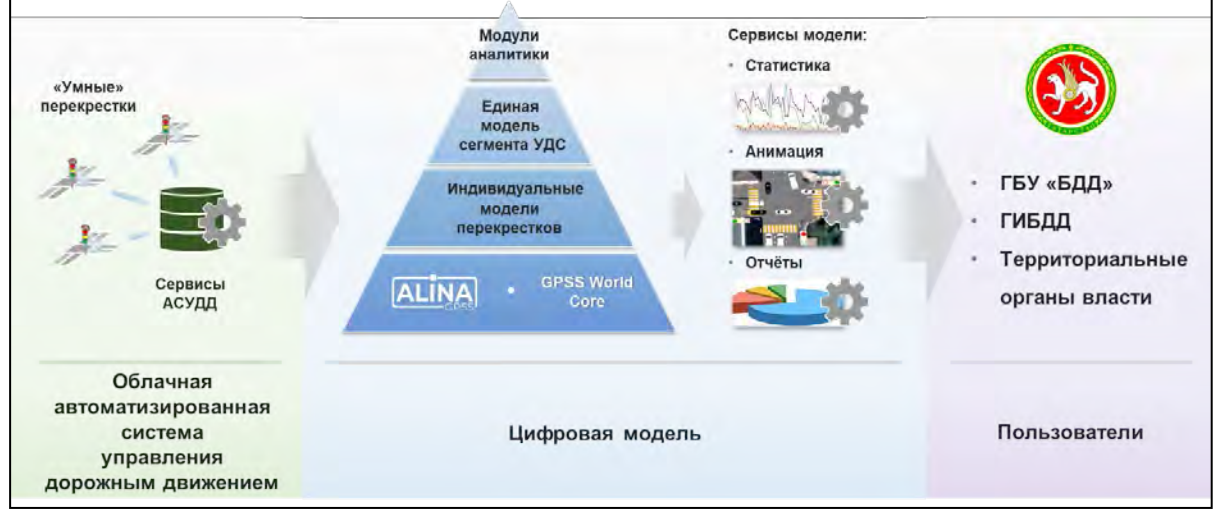

Рис. 1. Архитектура АСМСУДС

Для построения адекватной имитационной модели движения транспортных средств требуется большое количество исходных данных о типах ТС, характере и направлениях их движения, которые необходимо заранее собрать, верифицировать и подготовить для возможности использования в модели. Важно помнить, что модель будет иметь практический смысл только тогда, когда у пользователя будут на руках все необходимые исходные данные, а результатам моделирования можно доверять.

Работа с сегментами УДС происходит в несколько этапов:

• На первом этапе подготавливаются схемы моделируемых перекрестков. Перекрестки связываются между собой для формирования бесшовной модели. Затем они загружаются в общую базу данных и становятся доступны в основном модуле моделирования АСМСУДС. Данный этап необходимо выполнять один раз для каждого нового перекрестка.

• На следующем этапе оператор выполняет планирование эксперимента и проводит моделирование. Имитационная модель представляет собой дискретнособытийную модель и строится автоматически на языке GPSS World Core [8], в рамках отечественной платформы ALINA GPSS. Процессы подготовки модели  $\mathbf{u}$ моделирования проходят для оператора совершенно прозрачно.

• По окончании моделирования оператор может начать работу по анализу движения транспортных средств на смоделированном участке УДС.

### Формирование моделей перекрестков

Конструктор перекрестков, входящий в состав АСМСУДС, представляет собой легкий в освоении графический программный редактор, позволяющий пользователям системы (не специалистам в области ИМ) создавать модели перекрестков различного

уровня сложности. На рисунке 2 представлено окно ГИМ при первом его запуске. Создание модели перекрестка с помощью ГИМ может занимать от нескольких минут до нескольких часов, в зависимости от сложности организации дорожного движения (далее ОДД) на нём.

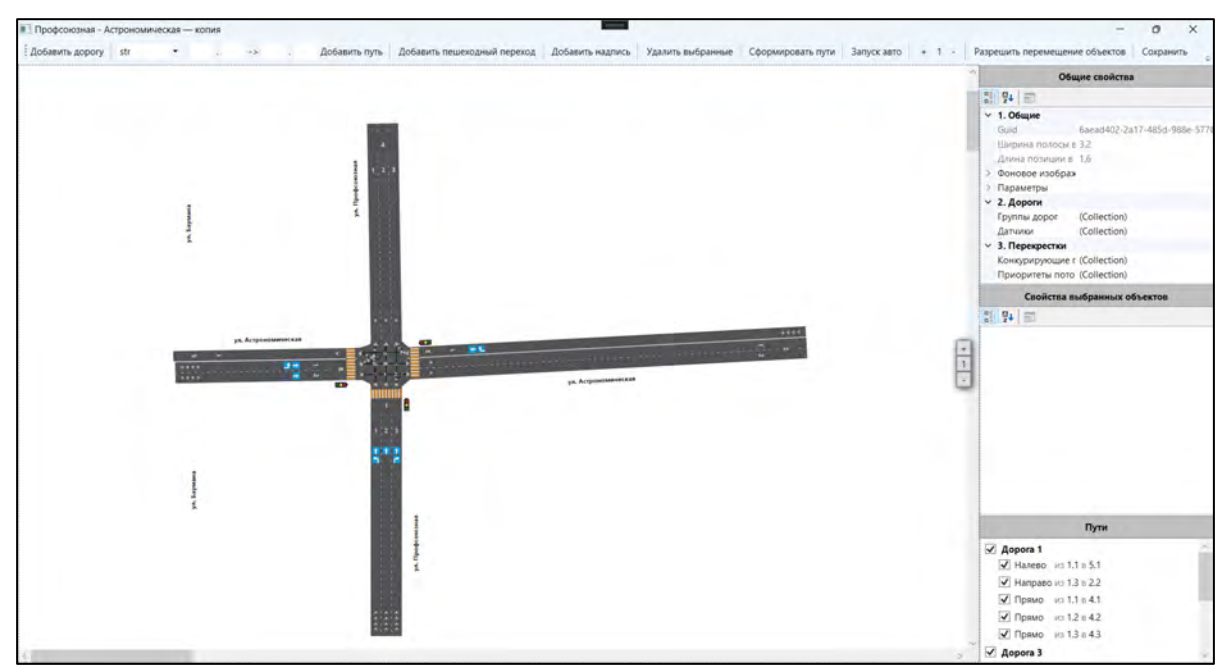

Рис. 2. Окно конструктора перекрестка

Укрупненно алгоритм разработки модели перекрестка с помощью конструктора можно представить следующим образом:

Шаг 1 - подготовка дорожного полотна: добавление дорог, указание полос движения и прочих настроек. Для удобства размещения и соблюдения масштаба в модель можно добавить фоновое изображение, например, картографический снимок.

Шаг 2 - задание направлений движения транспортных средств (прямо, налево, направо, разворот).

Шаг 3 - расстановка пешеходных переходов.

Шаг 4 - расстановка светофоров, указание типов секций (основная, дополнительная со стрелкой).

Шаг 5 - задание параметров движения на перекрестке. Учитывая перечень задач, которые должна решать АСМСУДС, были выделены следующие группы параметров:

- Общие параметры движения;
- Потоки ТС;
- Направления движения ТС;
- Пешеходы и пешеходные переходы;
- Параметры ОДД;
- Светофоры и циклограммы.

Шаг 5.1 - задание общих параметров движения, таких как: скорость движения ТС и их состав, параметры движения общественного транспорта.

Шаг 5.2 - задание интенсивности потоков ТС. Предусмотрены следующие варианты ввода данных о потоке интенсивности ТС:

- Задание средней интенсивности по всем полосам;
- Выбор интенсивности по умолчанию;
- Задание произвольной интенсивности;
- Выбор интенсивности из данных «умных перекрестков»;
- Получение данных из внешнего файла формата MS Excel.

Шаг 5.3 - задание вероятностей изменения направлений движения ТС. При пересечении перекрестка ТС может иметь несколько альтернатив для продолжения движения. Имитационная модель реализует стохастические процессы, и изменения направления в модели реализуются с помощью задания вероятностей перехода. Данная вероятность подсчитывается динамически, с шагом за выбранный нами период времени, если такая статистика имеется. В случае отсутствия полной статистики предлагается использовать экспертные оценки.

Шаг 5.4 - задание общих параметров пешеходов и пешеходных переходов: скорость передвижения пешеходов, типы пешеходных переходов (регулируемые или нерегулируемые).

Шаг 5.5 - изменение параметров ОДД: разрешение/отмена поворотов и разворотов, а также расстановка «барьеров ограничения движения» для имитации следующих, достаточно типовых и распространенных ситуаций:

• Автомобили, припаркованные в неположенном месте и мешающие движению потока ТС. Анализ подобных ситуаций на модели поможет ГИБДД проверить правомерность запрета или разрешения парковки с точки зрения пропускной способности и образования заторов в пиковые периоды;

• Закрытие полосы или нескольких полос движения при возникновении аварий ТС. Поможет сотрудникам ГИБДД проанализировать и определить необходимые регламенты времени для приезда инспекторов, разбора ситуации и обеспечения свободного проезда для других ТС;

• Закрытие полосы или нескольких полос движения коммунальными службами при ремонте дороги, уборке улицы, ремонте коммунальных систем и т.д. Позволит также выработать регламенты времени (когда и на сколько) при оформлении разрешения на проведение этих работ, чтобы не создать больших затруднений на дороге.

• Закрытие направлений движения при проведения массовых мероприятий или проезде делегаций. Поможет на основе ввода времени и длительности перекрытий оценить возможные последствия для сегмента - очереди, увеличение среднего времени проезда сегмента.

Шаг 5.6 - настройка светофорных объектов и циклограмм: выбор типа светофорного объекта (пешеходный светофор, с дополнительными секциями или без них и т.д.), задание циклограммы перекрестка (рис. 3) позволяет пользователю определить:

- Наборы сигнальных групп.
- Длительность цикла регулирования.
- Количество фаз.
- Последовательность переключения сигналов светофоров.
- Индивидуальные длительности фаз.

#### СЕКЦИЯ 3. ПРАКТИЧЕСКОЕ ПРИМЕНЕНИЕ ИМИТАЦИОННОГО И КОМПЛЕКСНОГО МОДЕЛИРОВАНИЯ И СРЕДСТВ АВТОМАТИЗАЦИИ МОДЕЛИРОВАНИЯ

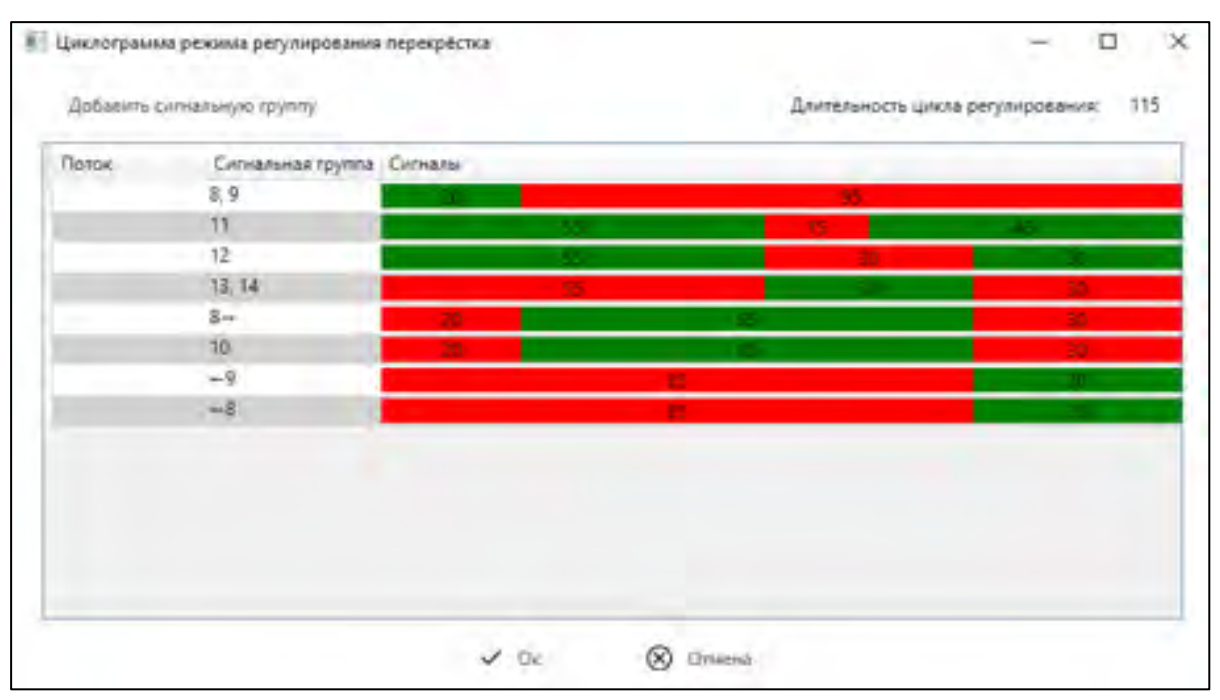

Рис. 3. Циклограмма светофорного регулирования перекрестка

### Описание крупных сегментов УДС

Модель перекрестка позволяет специалисту получить большой объем полезных данных о характере движения транспортных средств в различных моделируемых сценариях. Однако во многих случаях интерес представляет не отдельно взятый перекресток, а участок улично-дорожной сети, состоящий из нескольких связанных друг с другом перекрестков. В частности, интерес могут представлять всевозможные съезды во дворы или на соседние дороги, замедляющие движение в часы пик по основному направлению.

АСМСУДС позволяет объединить сформированные модели перекрестков, определив точки стыковки отдельных дорог на соседних перекрестках. Полученная общая модель сегмента УДС будет моделироваться как единое целое без «разрывов» в рамках единого виртуального пространства и времени. Такая модель является гораздо более адекватным решением по сравнению с моделированием отдельных перекрестков и последующим объединением результатов методами статистики.

### Планирование экспериментов и моделирование

После подготовки моделей перекрестков, или если модели уже были подготовлены ранее, оператор может приступить к проведению экспериментов. Планирование эксперимента заключается в задании исходных данных и в итоге формировании сценария, согласно которому будет функционировать имитационная модель. Интерфейс оператора представлен на рисунке 4.

Большинство параметров вводится на этапе подготовки моделей перекрестков в качестве значений по умолчанию и может не переопределяться, если того не требует постановка задачи эксперимента.

Часть данных может быть импортирована. Например, версия системы для ГБУ БДД г. Казани была интегрирована с АСУДД, содержащей данные об интенсивности движения транспортных средств (далее ТС) на моделируемом сегменте УДС за несколько лет. Эти данные могут быть автоматически установлены в модель для воспроизведения известной ситуации в прошлом.

Если интеграция невозможна, то данные об интенсивности движения ТС могут быть импортированы посредством Excel файлов специального формата, которые, в свою очередь, могут быть выгружены из имеющихся источников данных.

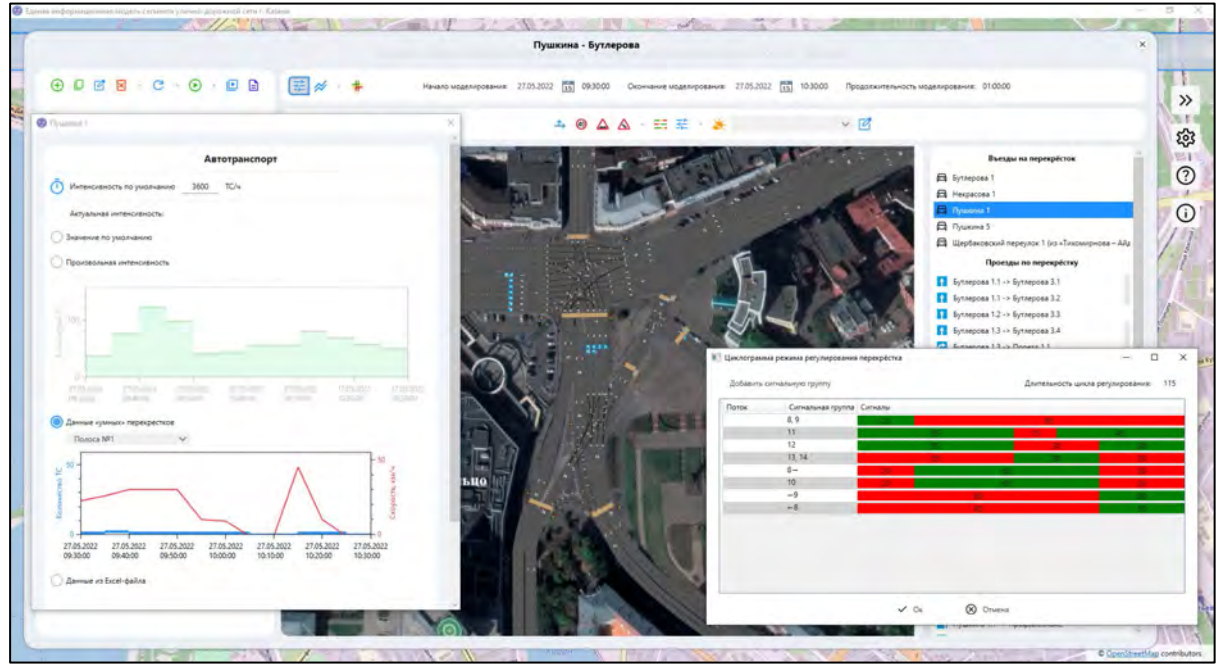

Рис. 4. Интерфейс планирования эксперимента

В целом оператору доступны следующие инструменты:

- Изменение данных о движении ТС.
- Установка ограничений на скорости движения ТС.
- Изменение данных о движении общественного транспорта.
- Установка параметров движения пешеходов.
- Изменение типов светофоров.
- Изменение циклограммы переключения сигналов светофоров.
- Включение/выключение пешеходных переходов.
- Определение пробок и заторов.
- Определение повреждений дорожного покрытия.  $\bullet$
- И ряд других.  $\bullet$

## Общие результаты моделирования

По окончании моделирования оператор получает данные о характере движения ТС и функционировании сегмента УДС.

Одним из основных типов результатов являются количественные данные о загрузке сегмента УДС (рисунок 5). Они представляются на нескольких уровнях: для перекрестка в целом, для отдельных направлений и для отдельных участков дорог. Оператору доступны как итоговые агрегированные значения, так и детальная статистика за весь период моделирования.

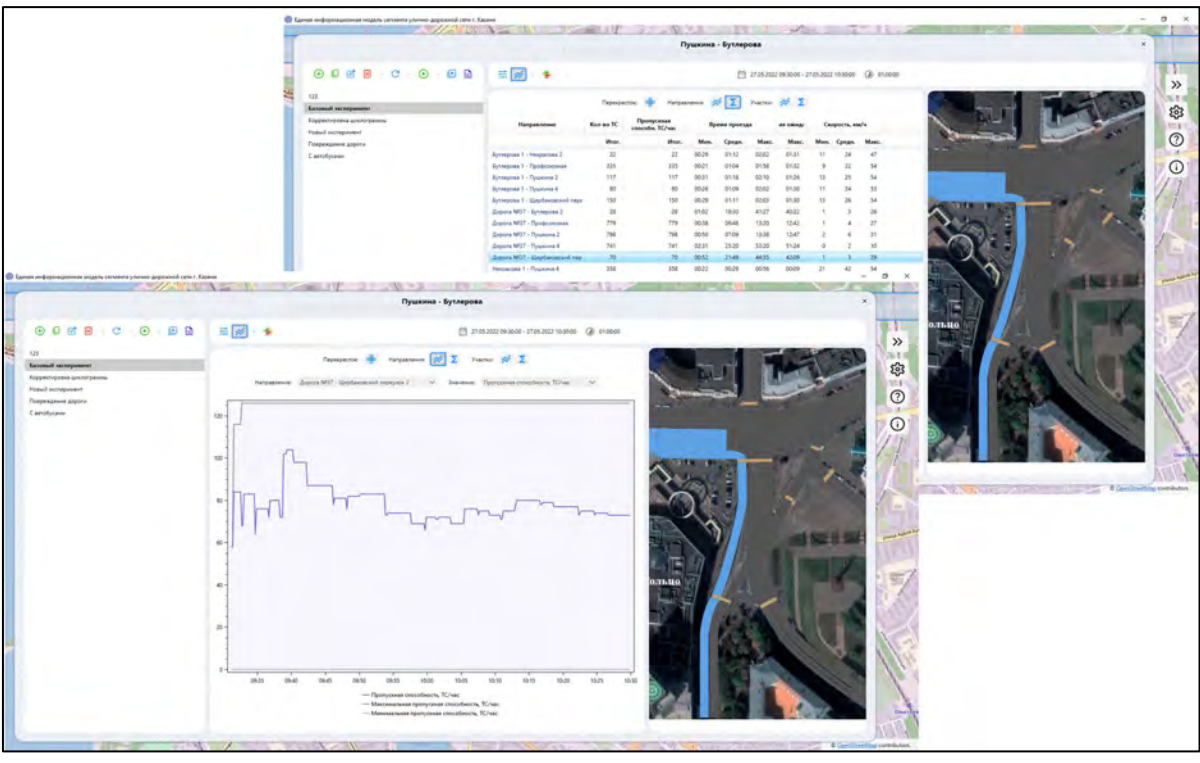

Рис. 5. Количественные данные о загрузке сегмента УДС

В статистику перекрестка входят четыре итоговых показателя:

• Количество ТС, проехавших по перекрестку во всех направлениях за весь период моделирования;

- Пропускная способность ТС в час;
- Время проезда ТС по перекрестку (минимальное, среднее, максимальное);
- Скорость проезда ТС перекрестка (минимальное, среднее, максимальное).

На рисунке 6 представлен пример итоговой статистики по конкретному направлению «Ташаяк 1 – Левобулачная» г. Казани. Само направление выделено на схеме синим цветом.

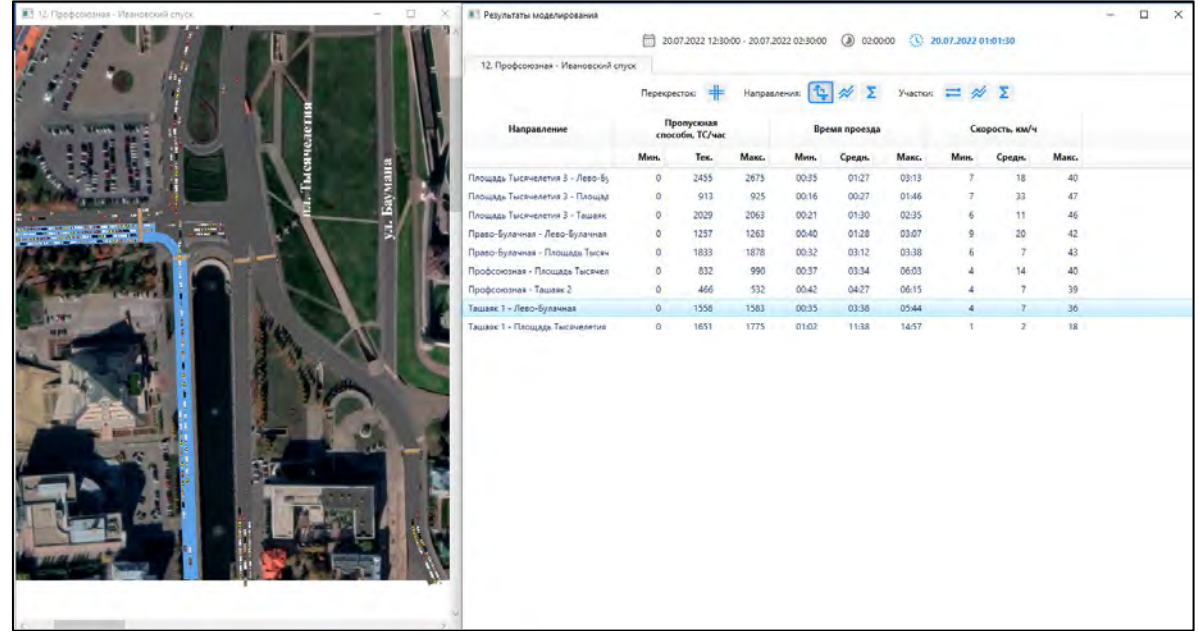

Рис. 6. Анализ работы направления «Ташаяк 1 – Левобулачная»

### Анимация движения ТС и пешеходов

В процессе моделирования АСМСУДС собираются данные о движении каждого ТС. На основании этих данных оператору доступна анимация движения ТС. Данный модуль позволяет представить процесс движения ТС в максимально приближенном к реальности виде.

На анимации отображается движение ТС, движение пешеходов, переключение сигналов светофоров. Одновременно с анимацией оператору доступны показатели статистики на текущий момент модельного времени. Анимация является наиболее наглядной формой представления динамических процессов, позволяющей увидеть очереди и заторы; определить моменты и причины их возникновения.

При моделировании одного перекрестка оператору доступен один экран. При моделировании более крупного сегмента УДС он может выбрать любое количество перекрестков, входящих в данный сегмент. На рисунке 7 представлен пример вывода анимации всех 12 перекрестков, входящих в состав сегмента УДС, который был подготовлен для ГБУ БДД.

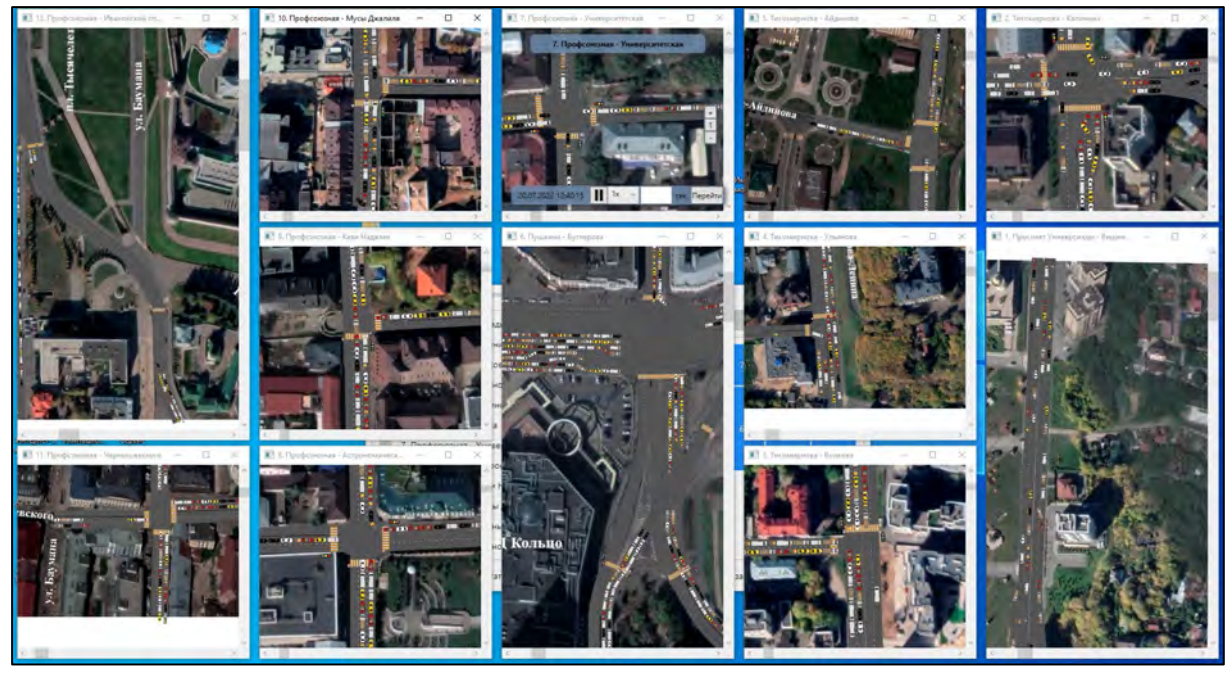

Рис. 7. Вывод анимации всех перекрестков, входящих в состав сегмента УДС

### Режим сравнения результатов нескольких экспериментов

При проведении нескольких экспериментов с одним и тем же перекрестком очень важно иметь возможность сравнения итоговых показателей для определения отличий. АСМСУДС позволяет оператору выполнять одновременный анализ/сравнение нескольких моделей. При этом любую модель можно выбрать в качестве базовой, с результатами которой будут сопоставляться результаты других моделей.

В режиме сравнения оператору будут доступны как таблицы и графики статистики, так и анимация. При этом в таблицах статистики отображаются не только текущие значения, но и пары «значение базового эксперимента» - «значение текущего эксперимента» и характер изменений (больше/меньше), что существенным образом повышает наглядность и упрощает сравнительный анализ. На рисунке 8 представлен пример запуска трех экспериментов одной модели в режиме сравнения.

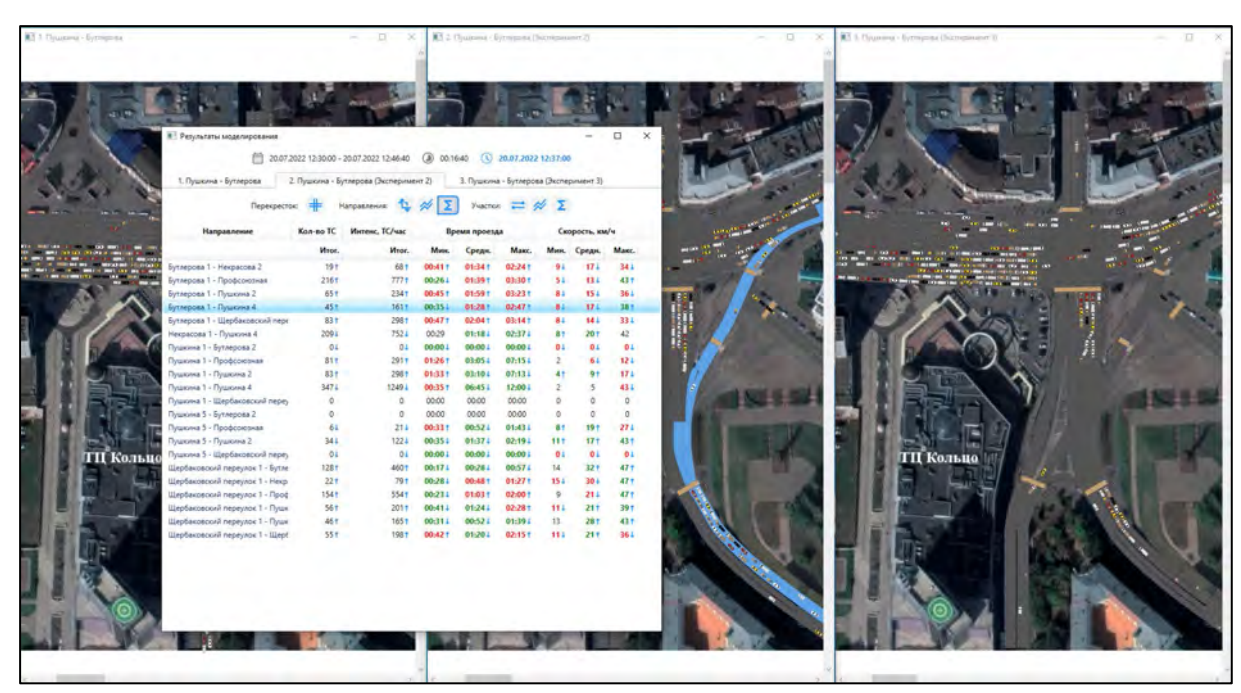

Рис. 8. Результаты моделирования в режиме сравнения

### Цветовая карта интенсивности движения ТС

Помимо количественных характеристик и анимации, по результатам эксперимента с моделью формируется цветовая карта загруженности участков дорог моделируемого сегмента УДС в течение всего периода моделирования (рис. 9). Различными цветами на ней обозначается разная степень загрузки: зеленым помечаются наименее загруженные участки, красным - наиболее загруженные.

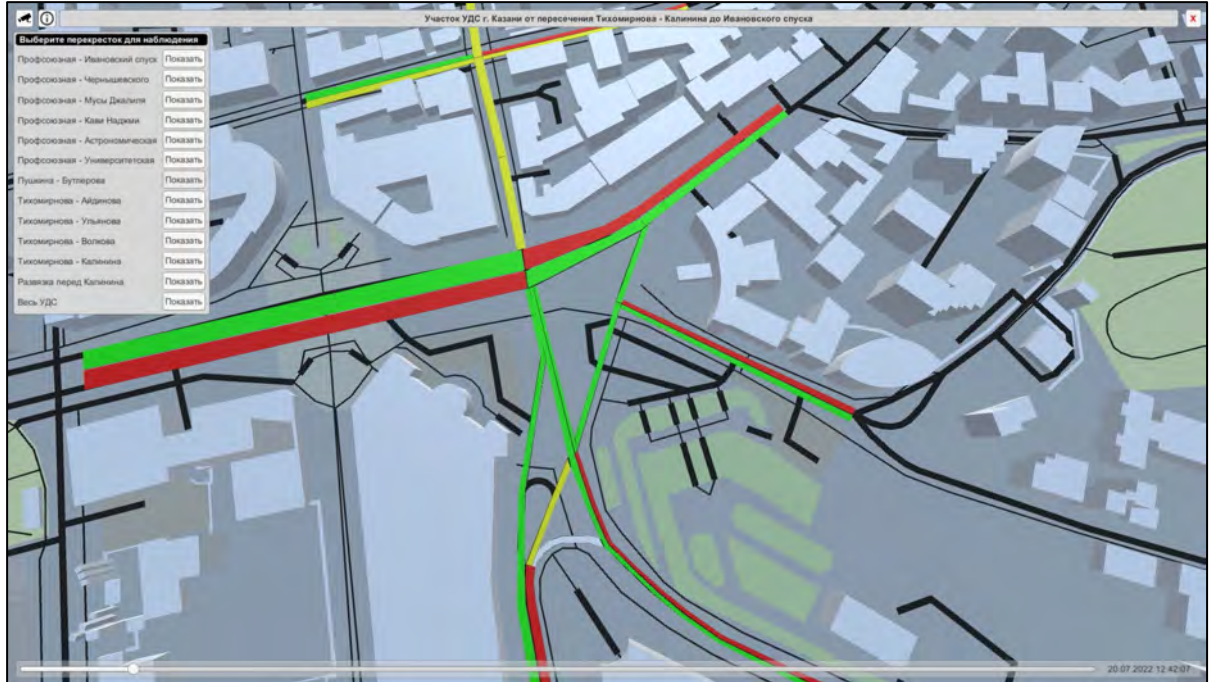

Рис. 9. Цветовая карта загруженности участков дорог сегмента УДС

## **Отчет**

Итоговые количественные показатели функционирования сегмента УДС по результатам моделирования могут быть экспортированы в отчёт в формате Excel. На рисунке 10 представлен пример автоматически сформированного отчета.

|                                                |                     | <b>Пример отчеталіть</b> - Excel<br>Главная Вставка Разметка-страницы Формулы: Данные Реценцирование Вид Справка - О Что-вы-котите-сделать? |                                                         |                                            |                                   |                 |                                            |                   |                                            |                       |                 |                                       |         |     |          |              | $\triangle$ Reagressing Determine $\bigotimes$ = 30 = $\rightarrow$ 0 = $\times$<br><b>Q</b> Поделиться |  |
|------------------------------------------------|---------------------|----------------------------------------------------------------------------------------------------|---------------------------------------------------------|--------------------------------------------|-----------------------------------|-----------------|--------------------------------------------|-------------------|--------------------------------------------|-----------------------|-----------------|---------------------------------------|---------|-----|----------|--------------|----------------------------------------------------------------------------------------------------|--|
| $\bullet \qquad \qquad \bullet \qquad \bullet$ |                     |                                                                                                    |                                                         | F                                          | $\mathbf{G}$                      |                 |                                            | $\mathbf{T}$      |                                            |                       |                 | $\mathbf{w}$ .                        |         |     |          |              |                                                                                                    |  |
| R                                              | $\epsilon$          | D                                                                                                    | $\langle \hat{\mathbf{r}} \rangle$<br><b>Contractor</b> |                                            |                                   | H.              |                                            |                   |                                            | $K$ $L$               | M               |                                       | $\circ$ | ip- | $\alpha$ | $\mathbb{R}$ | $\mathcal{L}$                                                                                           |  |
|                                                |                     |                                                                                                    |                                                         |                                            | Отчёт о результатах моделирования |                 |                                            |                   |                                            |                       |                 |                                       |         |     |          |              |                                                                                                    |  |
|                                                |                     |                                                                                                    |                                                         |                                            | перекрестка «Пушкина - Бутлерова» |                 |                                            |                   |                                            |                       |                 |                                       |         |     |          |              |                                                                                                    |  |
| Перекресток                                    | Кол-во              | Интенс                                                                                                    |                                                         |                                            | Время проезда                     |                 |                                            |                   |                                            | Скорость              |                 |                                       |         |     |          |              |                                                                                                    |  |
|                                                | <b>TC</b>           | TC/wac                                                                                                    | Mass.                                                   |                                            | Средн.                            |                 | Макс.                                      |                   | Minn.                                      |                       | Maxc.           |                                       |         |     |          |              |                                                                                                    |  |
|                                                |                     |                                                                                                    | <b>Bauvenant</b>                                        | <b>Премя в модели</b>                      |                                   | <b>Japanese</b> | Премя в модели                             | <b>Jaururance</b> | <b>Время в модели</b>                      |                       | Inspirance:     | <b>Время в модели</b>                 |         |     |          |              |                                                                                                    |  |
| Итого по Гудкика - Бутлерова                   | 4859                | 3429                                                                                                    | 00:19                                                   | 20:07.3023 12:13:50                        | 15:32                             | 01:15:25        | 20:07.2022 02:29:19                        | $\sigma$          | 20:07.2022.02:29:19                        |                       | 47.             | 20:07:2022 12:30:38                   |         |     |          |              |                                                                                                    |  |
|                                                |                     |                                                                                                    |                                                         |                                            | Направления                       |                 |                                            |                   |                                            |                       |                 |                                       |         |     |          |              |                                                                                                    |  |
| Бутлерова 1 - Некрасова 2                      |                     | $\mathbf{A}$                                                                                                    | 00:57                                                   | 20.07.2022 12:35:44                        | 01:29                             | 02.18           | 20.07.2022 12:37:40                        | $10-1$            | 20107-2022 12:37:40                        | 12                    | 24.             | 20.07.2022 12:25:44                   |         |     |          |              |                                                                                                    |  |
| Бутперсев 1 - Профсономия                      | 109                 | H.                                                                                                    | 00:37                                                   | 20.07.2021.12 81.17                        | 01:50                             | 03:47           | 20.07.2022 12:36.35                        | S                 | 20109-2022 12:00:05                        | 12 <sup>7</sup>       | 10 <sub>1</sub> | 20.07.2022.12.11.17                   |         |     |          |              |                                                                                                    |  |
| Бутлерсва 1 - Лушкина 2                        | $^{12}$             | 19                                                                                                    | 00:59                                                   | 20.07.2022 12:31:42                        | 02:46                             | 03:54           | 20.07.2022 12:37:44                        | $\mathcal{F}$     | 20.07.2022 12:37:44                        | 12                    | 42              | 20.07.2022 12:31:42                   |         |     |          |              |                                                                                                    |  |
| Вутлерска 1 - Пушкина 4                        | ss"                 | 18                                                                                                    | 00:37                                                   | 30.07.3032.32.35.41                        | 01:44                             | 03:09           | 20.07.2022 12:37:17                        | T                 | 20.07.2022 12:37:17                        | is.                   | 36              | 20 07:2022 12:35:41                   |         |     |          |              |                                                                                                    |  |
| Бутлерова 1 - Щербаковский переулок 2          | 44                  | 22                                                                                                    | 00:47                                                   | 20.07.2022 12:31:40                        | 02.39                             | 04:07           | 20.07.1032.12:30:26                        | $\mathcal{R}$     | 20107-2022 12:38:26                        | 12                    | 33              | 20.07.2022 12:31:40                   |         |     |          |              |                                                                                                    |  |
| Heigecosa 1 - Typinoma 4                       | 2220                | 1110                                                                                                    | 00:28                                                   | 20.07.2022 12:30:31                        | 02:24                             | 04:11           | 20.07.2022.12:57:46                        | $\sim$            | 20.07.2022 12:57:46                        | $\alpha$              | 43              | 20.07.2022 12:30:33                   |         |     |          |              |                                                                                                    |  |
| Пушнина 1 - Бутлерска 2                        |                     | $\circ$                                                                                                    | 00:00                                                   | 20.07.2022 12:00:00                        | 00:00                             | 00:00           | 20.07.2022 12:30:00                        | $\alpha$          | 20.07.2022 12:30:00                        |                       | $\alpha$        | 30.07.2022 12:30:00                   |         |     |          |              |                                                                                                    |  |
| Пушнина 1 - Профсоюзная                        | $\mathbf{u}'$       | 19                                                                                                    | 01:32                                                   | 20.07.2023 12 82 07                        | 03.25                             | 04:31           | 20.07.2023 12.87.51                        | $4 -$             | 20.07.2022 12:37:51                        |                       | 11              | 30.07.2022 12:02:07                   |         |     |          |              |                                                                                                    |  |
| <b>Пушкама 1 - Пушкина 2</b>                   | 33                  | 16                                                                                                    | 01:13                                                   | 20:07.0003 12:02:25                        | 03:19                             | 04.37           | 20.07.2022 12:34:06                        | $\sim$            | 20.07.2022 12:30:08                        |                       | 21              | 20.07.2022 12:32:25                   |         |     |          |              |                                                                                                    |  |
| <b>Пушкина 1 - Пушкина 4</b>                   | 2006                | 1002                                                                                                    | 00.32                                                   | 20.07.2022 12:30:38                        | 34.23                             | 01:15:25        | 20107-0022-02-29:19                        | $\sigma$          | 20107-2022 02:29:39                        |                       | 47              | 20.07.2022 12:30:38                   |         |     |          |              |                                                                                                    |  |
| Пушкина 1 - Шербаковский переулок 2            | $\ddot{\circ}$      | $\phi$                                                                                                    | 00:00                                                   | 20.07.2022 12:80:00                        | 0000                              | 00:00           | 20.07.2022 12:30:00                        | v.                | 20:07.2022 12:30:00                        |                       | $\circ$         | 00:07.2022 12:30:00                   |         |     |          |              |                                                                                                    |  |
| Пушкана 5 - Бутлерска 2                        |                     | $\circ$                                                                                                    | 00:00                                                   | 20.07.2022 12:30:00                        | 00:00                             | 00:00           | 20:07:2022 12:30:00                        |                   | 20.07.2022 12:30:00                        |                       | n               | 38.07.2022 12 80:00                   |         |     |          |              |                                                                                                    |  |
| Пушкина 5 - Профсоюзная                        | 21                  | 10                                                                                                    | 00:44                                                   | 20.07.2022 12:32 72                        | 02:02                             | 05:16           | 20.07.2022 12:38:14                        | n.                | 20.07.2022 12:38:14                        | m                     | 20              | 20.07.2022 12:32:27                   |         |     |          |              |                                                                                                    |  |
| Пушкина 5 - Пушкина 2                          | $\overline{2}$      | 14                                                                                                    | 01:13                                                   | 30.07.303212.12-49                         | 02:41                             | 05:45           | 20.07.2022 12:38:30                        | $\frac{2}{3}$     | 20.07.2022 12:30:30                        | æ                     | 20 <sub>1</sub> | 20 07:2022 12:32:49                   |         |     |          |              |                                                                                                    |  |
| Пушкина 5 - Шербаковский переулок 2            | $\overline{a}$      | $\circ$                                                                                                    | 0000                                                    | 20.07.2022 12:30:00                        | 00:00                             | 00:00           | 20.07.2022 12:30:00                        | $\alpha$          | 20.07.2022 12:00:00                        |                       | $\alpha$        | 20.07.202212-90:00                    |         |     |          |              |                                                                                                    |  |
| Шербаковский переулок 1 - Буглерова 2          | 122                 | 81                                                                                                    | 00.25                                                   | 20 07 2022 12:13:50                        | 00:45                             | 01:51           | 20.07.2022 17:16:50                        | $\overline{z}$    | 20.07.2022 12:16:50                        |                       | 42.             | 20.07.2022 12:35:50                   |         |     |          |              |                                                                                                    |  |
| Щербаковский переулок 1 - Рекрасова 2          | 13<br>$\omega'$     | $\overline{6}$                                                                                                    | 00:53                                                   | 20.07.2022 12:03:10                        | 01:05                             | 01:54           | 20.07.2022 12:30:32                        | 12'               | 201071002131832                            | 34                    | 40              | 20.07.2022 12:33:10                   |         |     |          |              |                                                                                                    |  |
| Щербаковокий переулок 1 - Профсоюзная          |                     | no.                                                                                                    | 00:29                                                   | 20.07.2022 12:35:05                        | 01:15                             | 02:19           | 20.07.2022 12:56:58                        |                   | 20.07.2022 12:38:38                        | $^{12}$               | 37              | 20.07.2022 12:05:05                   |         |     |          |              |                                                                                                    |  |
| Щербаковский переулок 1 - Пуцкима 2            | 31<br>w.            | 15                                                                                                    | 00:40                                                   | 20:07.2022 12:03:12                        | $01 - 49$                         | 02:50           | 20.07.2022 12:35:17                        | $22 -$            | 20.07.2022 12:35:17                        | 12<br>23 <sup>7</sup> | 39              | 30.07.2022 12:33:12                   |         |     |          |              |                                                                                                    |  |
| Щербановский переулок 1 - Пушкина 4            |                     | 14                                                                                                    | 00:35                                                   | 20.07.2022 12:33:10                        | <b>GEOS</b>                       | 02:04           | 20.07.2022 12:58:50                        | $32 -$            | 20107-2022 12:30:50                        |                       | 37              | 20.07.2022 12:33:30                   |         |     |          |              |                                                                                                    |  |
| Шербаковский переулок 1 - Шербаковский п       | 24                  | 12                                                                                                    | 00:37                                                   | 20.07.2022 12:12:54                        | $01-55$                           | 03.08           | 20.07.2022 12:37:06                        | <b>A</b>          | 20.07.2022 12:37:06                        | 16                    | 41              | 20.07.2022 12:32:54                   |         |     |          |              |                                                                                                    |  |
|                                                |                     |                                                                                                    |                                                         |                                            | Участки дорог                     |                 |                                            |                   |                                            |                       |                 |                                       |         |     |          |              |                                                                                                    |  |
| Бутлерсев 1                                    | 312                 | 128                                                                                                    | 00:11                                                   | 20.07.2022 12:31:26                        | 01:09                             | 02:39           | 20.07.2022 12:34:66                        | $\mathcal{L}$     | 20.07.2022 12:84 65<br>10.07.101111-014    | 13<br>as"             | 47              | 20.07.2022 12:31:26                   |         |     |          |              |                                                                                                    |  |
| Bythepcan 2                                    | 122                 | 61                                                                                                    | 00:08                                                   | 30.07.3032.32.34.44                        | 00:11                             | 00:13           | 20.07.0033 12:40:14                        | $35 -$            |                                            |                       | 47              | 2007-2022 12:34:44                    |         |     |          |              |                                                                                                    |  |
| <b>Bytheboea 3</b>                             | 553                 | 165                                                                                                    | 00:05                                                   | 20.07.2022 12:15:10                        | 00:21                             | 01:26           | 20.07.2022 12:34:54                        | $\mathbb{Z}$      | 20.07.2022 12:34:54                        | 25                    | 48              | 20.07.2022 12:33:50                   |         |     |          |              |                                                                                                    |  |
| <b>Bytneposa 4</b>                             |                     | 'a                                                                                                    | 00:00                                                   | 20.07.2022 12:30:00                        | 00:00                             | 00:00           | 20.07.2022 12:00:00<br>20.07.2022 12:06:05 | $\circ$           | 20107-2022 12:00:00<br>06.07.2011 12:06:30 | M                     | B.              | 20.07.2022 12:00:00                   |         |     |          |              |                                                                                                    |  |
| Dopora Ne16                                    | 828<br>2257         | 159                                                                                                    | 00:05                                                   | 20.07.2022.12.31-42                        | 00:05                             | 01:08           |                                            | $\mathbf{1}$      |                                            |                       | 53              | 30.07.2022 12:31:42                   |         |     |          |              |                                                                                                    |  |
| Некрасова 1                                    |                     | IIIS<br>10 <sub>1</sub>                                                                                                    | 00:14                                                   | 20.07.2023 12:00:19                        | 01:28                             | 03:10           | 20.07.2022 12:40:26                        | $\overline{3}$    | 20.07.2022 12:40:26<br>20.07.2022 12:04:04 |                       | 44              | 20.07.2022 12:90:19                   |         |     |          |              |                                                                                                    |  |
| Некрасова 2                                    | 21<br>$\mathbf{15}$ | $\pm 2$                                                                                                    | 00:13<br>00:05                                          | 20.07.2022 12:35:24                        | 00:16<br>00:06                    | 00:20<br>00:32  | 20.07.2022 12:34:04<br>20.07.2022 12:57:36 | 29<br>$\sim$      | 20107-2022 12:37:36                        | 57                    | 47<br>47.       | 20.07.2022 12:35:24<br>20072021123930 |         |     |          |              |                                                                                                    |  |
| Проезд 1<br>Проезд 2                           | 2290                | 1144                                                                                                    | 00:01                                                   | 20.07.2022 12:33:10<br>20.07.2022 12:30:34 | 00:01                             | 0017            | 20.07.2022 12:57:28                        | $\rightarrow$     | 20.07.2022 12:57:28                        | 45                    | 55              | 20.07.2022 12:30:34                   |         |     |          |              |                                                                                                    |  |
| Профсоюзная                                    | 252                 | 114                                                                                                    | 00:04                                                   | 20.07.2021 12:12:03                        | 00:06                             | 00:11           | 20.07.2022 12:34:30                        | 39                | 20.07.2022 12:16:30                        | ÷                     | 48              | 20.07.2022 12:32:01                   |         |     |          |              |                                                                                                    |  |
| Пушканка 1                                     | 2336                | 1041                                                                                                    | 00:16                                                   | 20.07.2022.12.80.21                        | 04:36                             | 07.17           | 20.07.2022.01.18.01                        | $2^{\circ}$       | 20.07.2022 01:18:01                        |                       | 47              | 20.07.202212.00.21                    |         |     |          |              |                                                                                                    |  |
| <b><i><u>Tylunimak 2</u></i></b>               | 130                 | 65                                                                                                    | 00:16                                                   | 20.07.2022 12:32:28                        | 00:21                             | 00:26           | 20.07.0033.12.16.30                        | 29                | 20.07.2022 12:36:30                        | $n^*$                 | 47.             | 20 07 2022 12:32 28                   |         |     |          |              |                                                                                                    |  |
| Пушкина - Бутлерова<br>ŒX                      |                     |                                                                                                    |                                                         |                                            |                                   |                 |                                            |                   |                                            |                       |                 |                                       |         |     |          |              |                                                                                                    |  |
|                                                |                     |                                                                                                    |                                                         |                                            |                                   |                 |                                            |                   | ⊡                                          |                       |                 |                                       |         |     |          |              |                                                                                                    |  |

Рис. 10. Отчет по перекрестку «Бутлерова - Пушкина»

### Заключение

Представленная работа является отечественной автоматизированной системой моделирования сегментов улично-дорожной сети. Полученный практический опыт и достигнутый результат являются базисом для дальнейшего развития этой системы. Ключевыми направлениями развития являются усложнение внутренней логики поведения водителей; добавление инструментов для конструирования сложных многоуровневых перекрестков; а также расширение возможностей моделирования до масштабов района, города.

Опыт практического внедрения показал, что система успешно справляется с поставленными задачами по симуляции дорожного движения и предоставления практически значимых данных для органов и служб управления дорожным движением. Система может использоваться как для анализа и улучшения работы имеющихся сегментов УДС, так и для ввода в работу новых перекрестков.

В настоящее время на базе данного решения выполняется работа по созданию модуля адаптивного управления реальным движением на перекрестке. Основные идеи по интеграции контура адаптивного управления и АСМСУДС изложены в статье управление перекрестками «Алаптивное использованием имитанионного  $\mathbf{c}$ моделирования и искусственного интеллекта», опубликованной в этом же сборнике.

## Литература

1. Боев В.Д. Моделирование в AnyLogic: Пособие для практических занятий. -СПб.: ВАС, 2016. - 412 с.

2. Девятков В.В., Девятков Т.В. Федотов М.В. Единое исследовательское пространство имитационного моделирования в среде GPSS Studio // Прикладная информатика. - 2019. - Т. 14. № 5(83). - С. 98-110. - DOI 10.24411/1993-8314-2019-10039.

3. SIMETRA [Электронный pecypc]. Режим доступа: URL: https://apluss.ru/activities/transportnyy konsalting/

4. Якимов М.Р., Попов Ю.А. Транспортное планирование: практические рекомендации по созданию транспортных моделей городов в программном комплексе PTV Vision @VISUM. 2-е изд., перераб. и доп. – М.: ООО «Проспект», 2022. – 176 с.

5. AIMSUN [Электронный ресурс]. – Режим доступа: URL: https://www.fd.cvut.cz/department/k611/PEDAGOG/THO\_A/A\_soubory/AIMSUN-Getting%20Started.pdf.

6. «Дорожный менеджер» [Электронный ресурс]. – Режим доступа: URL: <https://www.mallenom.ru/resheniya/po-otrasliam/road-manager/>

7. TRANSNET [Электронный ресурс]. – Режим доступа: URL: http://www.transnet-soft.ru/tn\_files/Transnet.pdf

8. **Девятков В.В., Девятков Т.В., Федотов М.В., Хайбуллин Ш.Д.** Свидетельство о государственной регистрации программы для ЭВМ № 2022660098 Российская Федерация. GPSS World Core: № 2022619474: заявл. 25.05.2022: опубл. 30.05.2022 / заявитель Общество с ограниченной ответственностью «Элина – Компьютер».

9. **Девятков В.В., Девятков Т.В., Маряшина Д.Н., Федотов М.В.** Свидетельство о государственной регистрации программы для ЭВМ № 2023611294 Российская Федерация. Единая информационная модель сегмента улично-дорожной сети: № 2023610550: заявл. 18.01.2023: опубл. 18.01.2023 / заявитель Республика Татарстан – субъект РФ, от имени которого выступает Государственное бюджетное учреждение «Безопасность дорожного движения».